## **HMM2**

Δ

The HMM2 plugin is a toolkit based on the Sean Eddy's [HMMER2 package](http://hmmer.janelia.org/).

While working on this plugin we were guided by the following principles:

- Make the HMMER2 tools accessible to a wider user audience by providing graphical interface for all supported utilities for most of the platforms.
- Be compatible with the original HMMER2 package.
- Create the high-performance solution utilizing modern multi-core processors and SIMD instructions.

The current version of UGENE provides user interface for three HMM2 tools: [HMM build](https://doc.ugene.net/wiki/pages/viewpage.action?pageId=16122364), [HMM calibrate](https://doc.ugene.net/wiki/pages/viewpage.action?pageId=16122365) and [HMM search](https://doc.ugene.net/wiki/pages/viewpage.action?pageId=16122366).

In the original program the corresponding commands are: "hmmbuild", "hmmcalibrate" and "hmmsearch".

To access these tools select the Tools HMMER2 tools submenu of the program main menu:

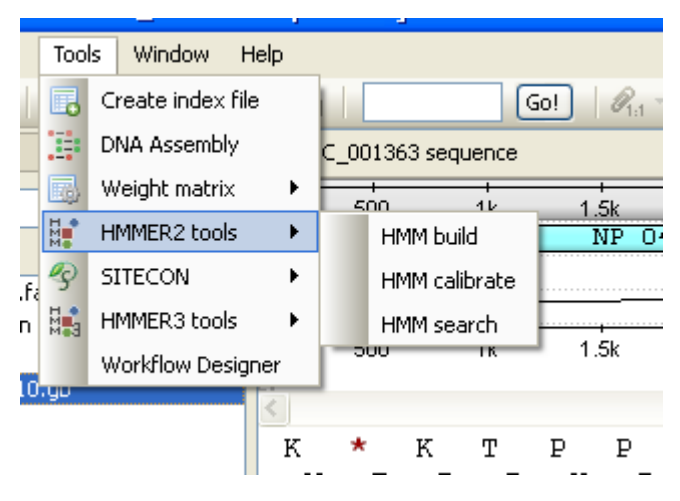

We highly recommend reading the [original HMMER2 documentation](http://hmmer.janelia.org/#documentation) to learn how to use utilities provided by the plugin.

SSE2 algorithm is implemented by Leonid Konyaev, Novosibirsk State University. Use of the SSE2 optimized version of the [HMM search](http://ugene.unipro.ru/documentation/manual/plugins/hmm2.html#hmm-search) algorit hm with quad-core CPU gives >30x performance boost when compared with the original single-threaded algorithm (single sequence mode).

[Building HMM Model \(HMM Build\)](https://doc.ugene.net/wiki/pages/viewpage.action?pageId=16122364)

- [Calibrating HMM Model \(HMM Calibrate\)](https://doc.ugene.net/wiki/pages/viewpage.action?pageId=16122365)
- [Searching Sequence Using HMM Profile \(HMM Search\)](https://doc.ugene.net/wiki/pages/viewpage.action?pageId=16122366)